# FEniCS Course

## Lecture 9: Incompressible Navier–Stokes equations

Contributors Anders Logg André Massing The incompressible Navier–Stokes equations

$$
\begin{aligned}\n\dot{u} + u \cdot \nabla u - \nu \Delta u + \nabla p &= f & \text{in } \Omega \times (0, T] \\
\nabla \cdot u &= 0 & \text{in } \Omega \times (0, T] \\
u &= g_{\text{D}} & \text{on } \Gamma_{\text{D}} \times (0, T] \\
\nu \frac{\partial u}{\partial n} - pn &= g_{\text{N}} & \text{on } \Gamma_{\text{N}} \times (0, T] \\
u(\cdot, 0) &= u_0 & \text{in } \Omega\n\end{aligned}
$$

- u is the fluid velocity and p is the pressure divided by the density ρ
- $\nu = \mu/\rho$  is the kinematic viscosity,  $\mu$  dynamic viscosity
- $f$  is a given body force per unit mass
- $g_{\text{D}}$  is a given boundary velocity
- $g_N$  is a given boundary function for the natural boundary condition
- $u_0$  is a given initial velocity

#### Variational problem

Multiply the momentum equation by a test function  $v$  and integrate by parts:

$$
\int_{\Omega} (\dot{u} + u \cdot \nabla u) \cdot v \, dx + \nu \int_{\Omega} \nabla u : \nabla u \, dx - \int_{\Omega} p \nabla \cdot v \, dx
$$

$$
= \int_{\Omega} f \cdot v \, dx + \int_{\Gamma_{\mathcal{N}}} g_{\mathcal{N}} \cdot v \, ds
$$

Short-hand notation:

$$
(\dot{u} + u \cdot \nabla u, v) + \nu (\nabla u, \nabla v) - (p, \nabla \cdot v) = (f, v) + (g_{N}, v)_{\Gamma_{N}}
$$

Multiply the continuity equation by a test function  $q$  and sum up: find  $(u, p) \in V$  such that

$$
(\dot{u} + u \cdot \nabla u, v) + \nu(\nabla u, \nabla v) - (p, \nabla \cdot v) - (q, \nabla \cdot u)
$$
  
=  $(f, v) + (g_N, v)_{\Gamma_N}$ 

for all  $(v, q) \in \hat{V}$ 

#### Discrete mixed variational form of Navier–Stokes

Time-discretization leads to a *saddle-point* problem on each time step:

$$
\left[\begin{array}{cc} M+\Delta t A+\Delta t N(U) & \Delta t B \\ \Delta t B^\top & 0 \end{array}\right] \left[\begin{array}{c} U \\ P \end{array}\right] = \left[\begin{array}{c} b \\ 0 \end{array}\right]
$$

- Efficient solution of the saddle-point problem relies on the efficiency of special-purpose preconditioners (Uzawa iteration, Schur complement preconditioners, . . . )
- We will use another approach (simpler and often more efficient)

#### The classical Chorin-Teman projection method

Step 1: Compute *tentative velocity*  $u^*$  solving

$$
u^{\star} - u^{n} \Delta t - \nu \Delta u^{\star} + (u^{*} \cdot \nabla)u^{**} = f^{n+1} \text{ in } \Omega
$$
  
\n
$$
u^{\star} = g_{D} \text{ on } \Omega_{D}
$$
  
\n
$$
\frac{\partial u^{\star}}{\partial n} = 0 \text{ on } \Omega_{N}
$$

Step 2: Compute a *corrected* velocity  $u^{n+1}$  and a *new* pressure  $p^{n+1}$  solving

$$
\frac{u^{n+1} - u^{\star}}{\Delta t} + \nabla p^{n+1} = 0 \quad \text{in } \Omega
$$
  

$$
\nabla \cdot u^{n+1} = 0 \qquad \text{in } \Omega
$$
  

$$
u^{n+1} \cdot n = 0 \qquad \text{on } \partial \Omega
$$

#### Computing the tentative velocity

In principle, the term  $(u^* \cdot \nabla)u^{**}$  can be approximated in several ways

- Explicit:  $u^* = u^{**} = u^n \Rightarrow$  diffusion-reaction equation
- Semi-implicit  $u^* = u^n$  and  $u^{**} = u^{n+1} \Rightarrow$ convection-diffusion-reaction equation
- Fully-implicit  $u^* = u^{**} = u^{n+1}$  retaining the basic non-linearity in the Navier-Stokes equations

The natural outflow condition  $\nu \partial_n u - p n = 0$  is artificially enforced by requiring

• 
$$
\partial_n u^{\star} = 0
$$
 on  $\partial \Omega_N$  in step 1

• 
$$
p^{n+1} = 0
$$
 on  $\partial \Omega_N$  in step 2

#### Solving the projection step

Applying  $\nabla \cdot$  to  $\frac{u^{n+1} - u^{\bigstar}}{\Delta t}$  $\frac{a}{\Delta t} + \nabla p^{n+1} = 0$  and using requirement  $\nabla \cdot u^{n+1} = 0$  yields

$$
\Delta p^{n+1} = \frac{1}{\Delta t} \nabla \cdot u^{\star} \quad \text{in } \Omega
$$

We already required

 $p = 0$  on  $\partial \Omega_N$ Multiplying  $\frac{u^{n+1}-u^{\star}}{v}$  $\frac{-a}{\Delta t} + \nabla p^{n+1} = 0$  with *n* and restricting to  $\partial \Omega_D$  gives  $\partial p^{n+1}$  $rac{P}{\partial n} = 0$  on  $\partial \Omega_D$ Compute  $u^{n+1}$  by

$$
u^{n+1} = u^{\bigstar} - \Delta t \nabla p^{n+1}
$$

including boundary conditions for u at  $t = t^{n+1}$ 

### Chorin-Teman projection method – Summary

**O** Compute tentative velocity  $u^{\star}$  by

$$
(\frac{u^{\bigstar}-u^n}{\Delta t},v) + ((u^*\cdot\nabla)u^{**},v) + \nu(\nabla u^{\bigstar},\nabla v) - (f,v) = 0
$$

including boundary conditions for the velocity.

**2** Compute new pressure  $p^{n+1}$  by

$$
(\nabla p^{n+1}, \nabla q) + \frac{1}{\Delta t} (\nabla \cdot u^{\bigstar}, q) = 0
$$

including boundary conditions for the pressure.

**3** Compute corrected velocity by

$$
(u^{n+1} - u^{\bigstar}, v) + \Delta t (\nabla p^{n+1}, v) = 0
$$

including boundary conditions for the velocity.

## Useful FEniCS tools (I)

Note grad vs. ∇:

Python code

```
dot( grad (u), u)dot(u, nabla\_grad(u))
```
Solving linear systems:

Python code

```
solve(A, x, b)solve(A, x, b, "gmres", "ilu")solve(A, x, b, "cg", "amg")
```
Defining  $a$  and  $L$  based on residual formulation:

Python code

```
F1 = ( (1/k) * inner(u - u0, v) + inner(grad(u0) * u0, v)+ nu*inner (grad (u), grad (v)) - inner (f, v) ) *dx
a1 = 1hs(F1)L1 =rhs (F1)
```
#### The FEniCS challenge!

Implement a famous benchmark simulating a laminar flow around a cylinder. The geometry is described by

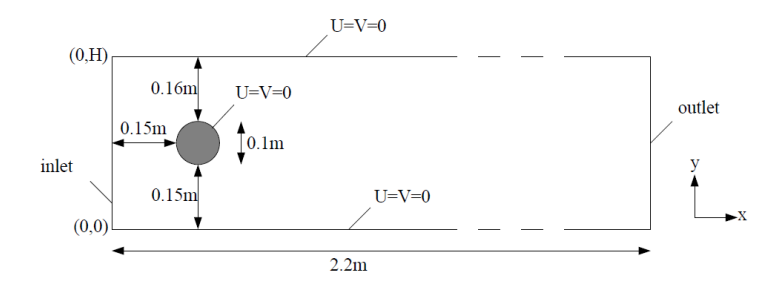

Set the kinematic viscosity  $\nu = 0.001 \,\mathrm{m}^2/\mathrm{s}$  and  $\rho = 1.0 \,\mathrm{kg/m^3}$ . A "do-nothing" boundary condition is assumed at the outlet. Defining  $U_m = 1.5 \,\mathrm{m/s}$ , the time-dependent inflow condition is given by

$$
U = 4U_m y(H - y)\sin(\pi t/8)/H^2, \qquad V = 0.
$$

Schäfer/Turek, Benchmark Computations of Laminar Flow Around a Cylinder (1996) 10 / 11

#### The FEniCS challenge!

The inflow boundary lies at  $x = -0.2$  and the outflow boundary at  $x = 2.0$ . Compute the flow on the time interval [0, 8] with time-step  $dt = 0.001$ . Test your implementation first for a larger time-step  $dt = 0.01$  and the same channel problem but with the cylinder removed. If everything goes fine you should get something like

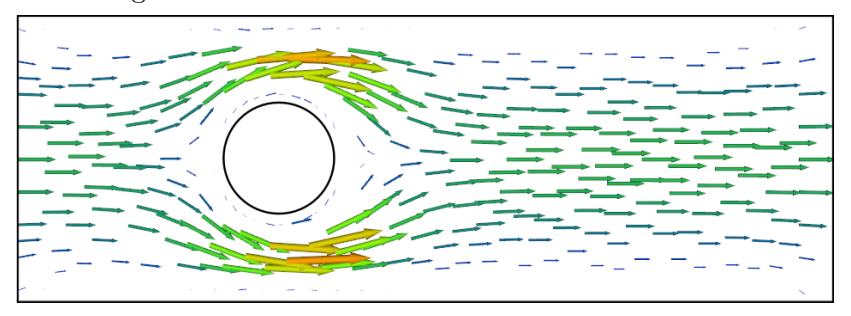

#### Happy coding!

Schäfer/Turek, Benchmark Computations of Laminar Flow Around a Cylinder (1996) 11/11